Филиал федерального государственного бюджетного образовательного учреждения высшего образования «Университет «Дубна» - Лыткаринский промышленно-гуманитарный колледж

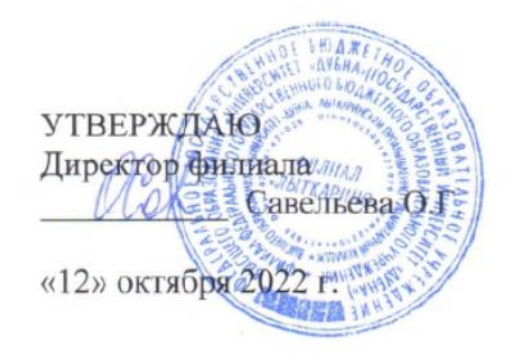

# **РАБОЧАЯ ПРОГРАММА УЧЕБНОЙ ДИСЦИПЛИНЫ**

# **ЕН.03 ИНФОРМАЦИОННОЕ ОБЕСПЕЧЕНИЕ ПРОФЕССИОНАЛЬНОЙ ДЕЯТЕЛЬНОСТИ**

*название дисциплины*

## **54.02.01 Дизайн (по отраслям)**

*код и наименование специальности* 

Форма обучения очная

#### ДОКУМЕНТ ПОДПИСАН ЭЛЕКТРОННОЙ ПОДПИСЬЮ

Сертификат: 255637FF99444C0D668082BAD493C311 Владелец: Савельева Ольга Геннадьевна Действителен: с 29.11.2022 до 22.02.2024

Город Лыткарино, 2022 г.

Рабочая программа дисциплины разработана на основе Федерального государственного образовательного стандарта по специальности среднего профессионального образования **54.02.01 Дизайн (по отраслям).** 

Автор программы: Куликова Т.Н., преподаватель специальных дисциплин

Рабочая программа рассмотрена на заседании цикловой методической (предметной) комиссии естественно-научных и гуманитарных дисциплин

Протокол заседания № 3 от «12» октября 2022 г.

Председатель цикловой методической (предметной) комиссии

Бородина Е.А.

СОГЛАСОВАНО

Зам. директора филиала по УМР  $\ell$ 

«12» октября 2022 г.

Руководитель библиотечной системы \_\_\_\_\_\_\_\_\_\_\_\_\_ Романова М.Н.

# **СОДЕРЖАНИЕ**

# **1. Паспорт рабочей программы дисциплины**

1.1. Область применения программы

1.2. Место дисциплины в структуре образовательной программы

1.3. Объекты профессиональной деятельности выпускников при изучении дисциплины

1.4. Цели и задачи дисциплины, требования к результатам освоения дисциплины

1.5. Количество часов на освоение программы дисциплины

# **2. Структура и содержание дисциплины**

2.1. Объем дисциплины и виды учебных занятий

2.2. Тематический план и содержание дисциплины

# **3. Условия реализации рабочей программы дисциплины**

3.1. Образовательные технологии

3.2. Требования к минимальному материально-техническому обеспечению

3.3. Информационное обеспечение обучения

## **4. Контроль и оценка результатов освоения дисциплины**

# **1. ПАСПОРТ РАБОЧЕЙ ПРОГРАММЫ УЧЕБНОЙ ДИСЦИПЛИНЫ**

# **1.1. Область применения программы**

Учебная дисциплина «Информационное обеспечение профессиональной деятельности» является обязательной частью основной образовательной программы в соответствии с ФГОС по специальности СПО **54.02.01 Дизайн (по отраслям).** 

# **1.2. Место дисциплины в структуре образовательной**

# **программы**

Дисциплина является базовой, входит в математический и общий естественнонаучный цикл. **1.3. Объекты профессиональной деятельности выпускников при изучении дисциплины** Объектами профессиональной деятельности выпускников базовой подготовки являются:

- промышленная продукция;
- предметно-пространственные комплексы: внутренние пространства зданий и сооружений, открытые городские пространства и парковые ансамбли, предметные, ландшафтные и декоративные формы и комплексы, их оборудование и оснащение.

## **1.4. Цели и задачи дисциплины, требования к результатам освоения дисциплины:**

В рамках программы учебной дисциплины обучающимися осваиваются умения и знания

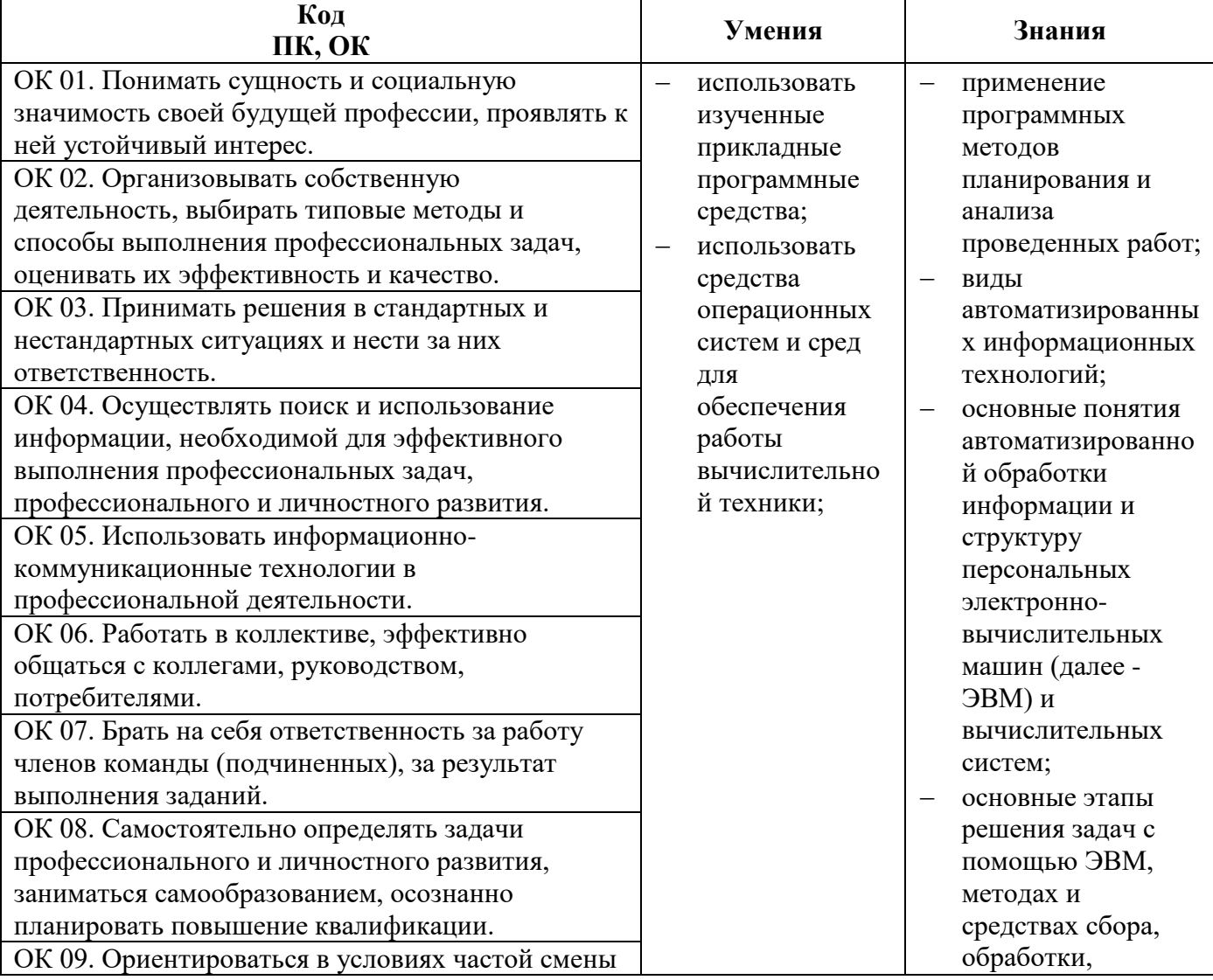

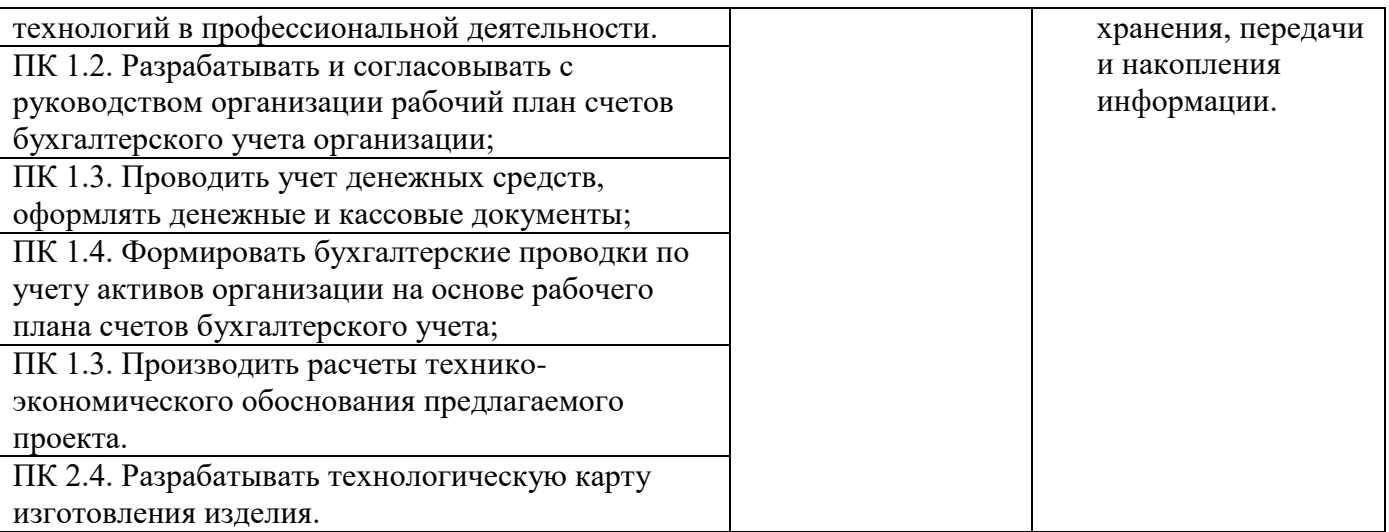

# **1.5. Количество часов на освоение рабочей программы учебной дисциплины:**

максимальной учебной нагрузки обучающегося - 108 часов, в том числе: обязательной аудиторной учебной нагрузки обучающегося - 72 часа; самостоятельной работы обучающегося – 32 часа; консультации 4 часа.

# **2. СТРУКТУРА И СОДЕРЖАНИЕ ДИСЦИПЛИНЫ**

# **2.1. Объем дисциплины и виды учебных занятий**

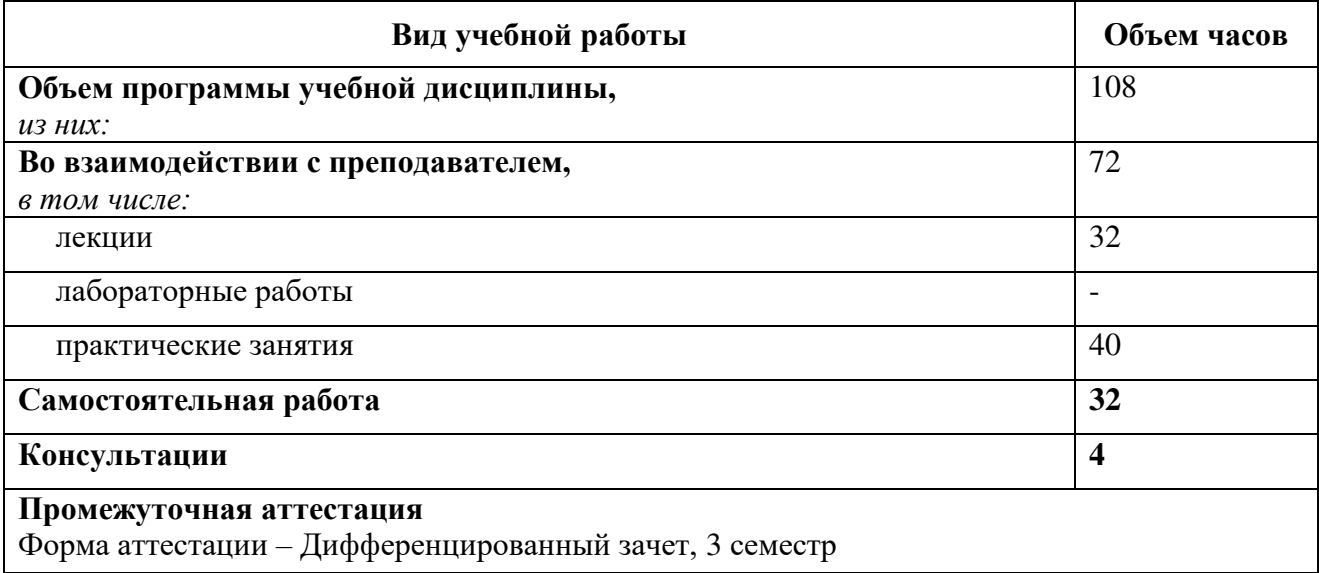

# **2.2. Тематический план и содержание учебной дисциплины ЕН.03 ИНФОРМАЦИОННОЕ ОБЕСПЕЧЕНИЕ ПРОФЕССИОНАЛЬНОЙ ДЕЯТЕЛЬНОСТИ**

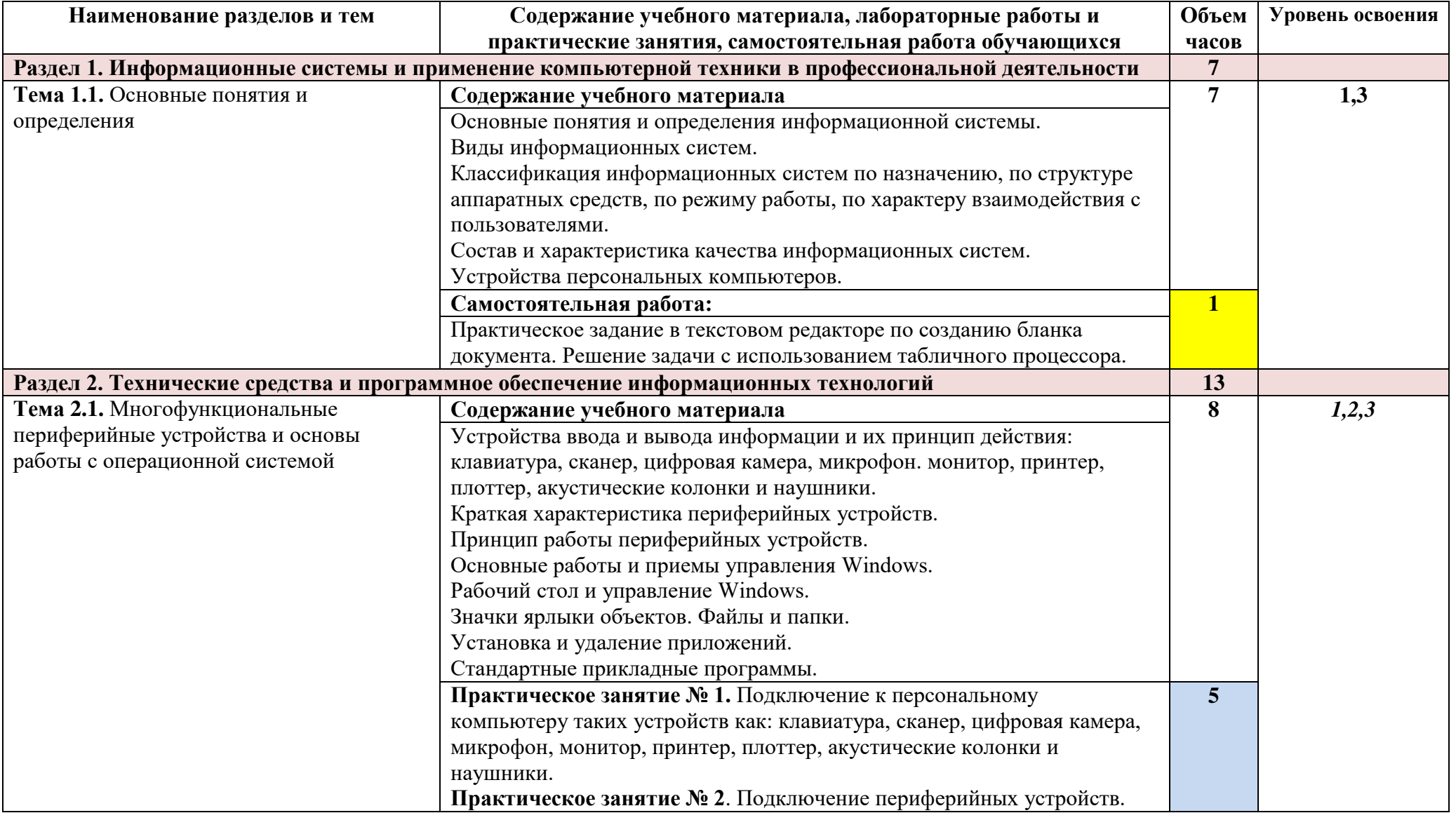

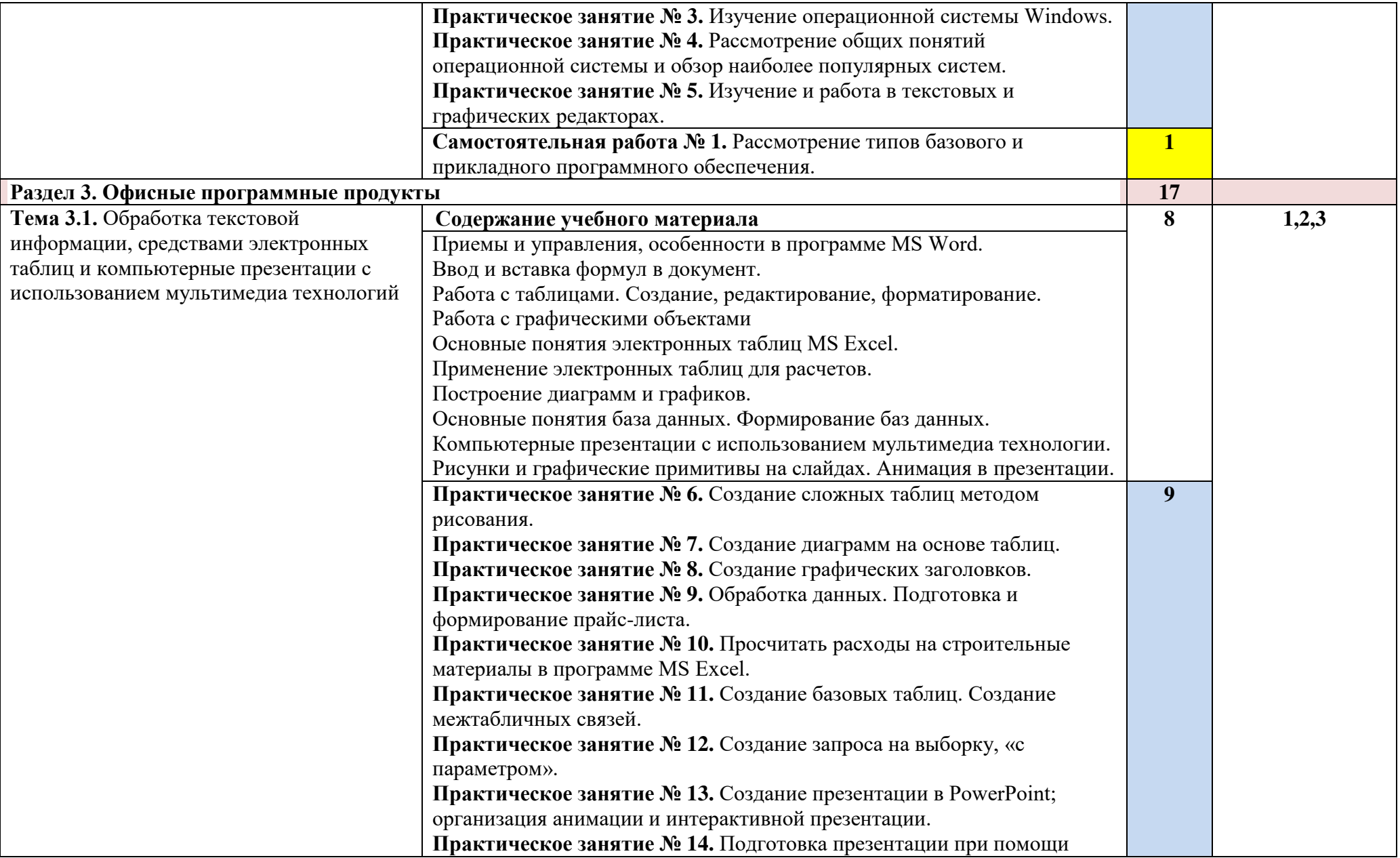

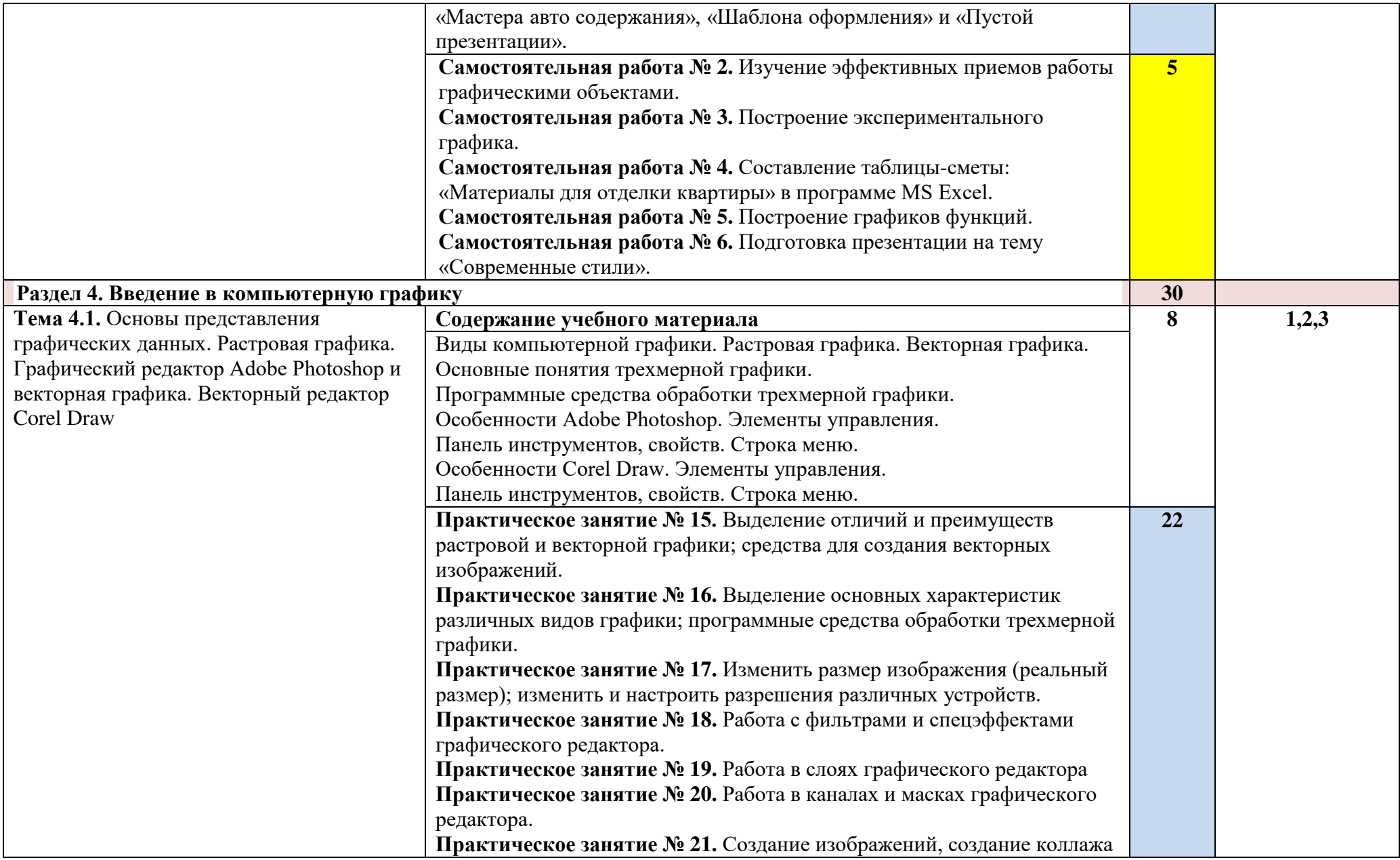

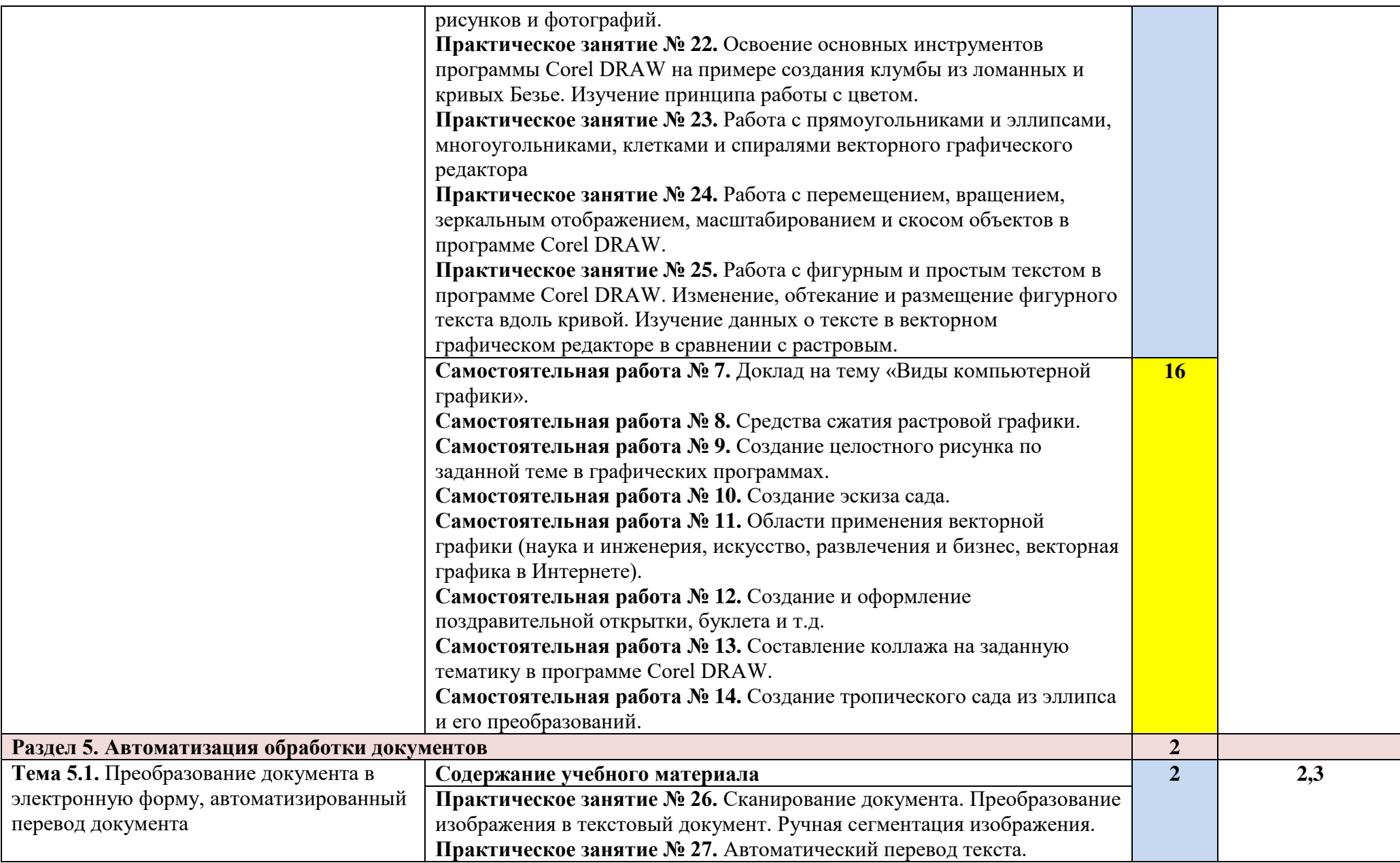

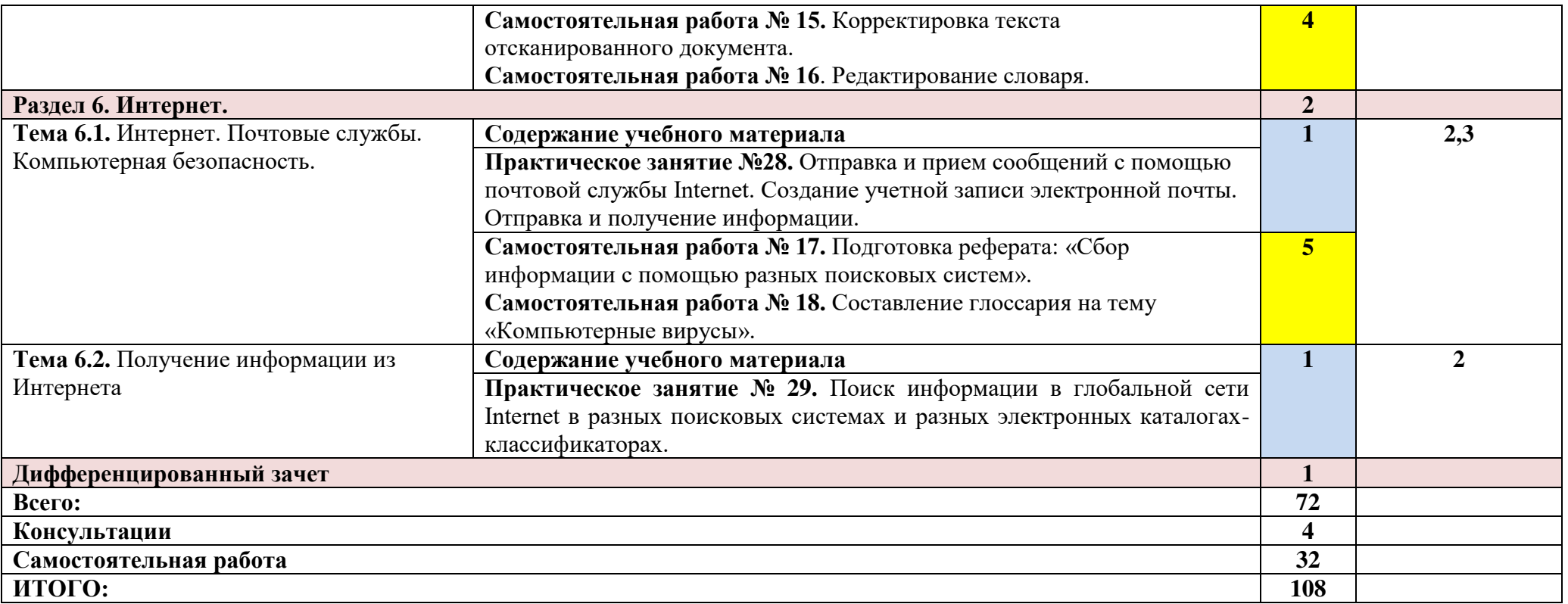

Для характеристики уровня освоения учебного материала используются следующие обозначения:

1. – ознакомительный (узнавание ранее изученных объектов, свойств);

2. – репродуктивный (выполнение деятельности по образцу, инструкции или под руководством)

3. – продуктивный (планирование и самостоятельное выполнение деятельности, решение проблемных задач)

# **3. УСЛОВИЯ РЕАЛИЗАЦИИ ПРОГРАММЫ УЧЕБНОЙ ДИСЦИПЛИНЫ**

## **3.1. Образовательные технологии**

3.1.1. В учебном процессе, помимо лекций, которые составляют 66% аудиторных занятий, широко используются активные и интерактивные формы проведения занятий. В сочетании с внеаудиторной самостоятельной работой это способствует формированию и развитию общих и профессиональных компетенций обучающихся.

3.1.2. В соответствии с требованиями ФГОС СПО по специальностям реализация компетентностного подхода предусматривает использование в учебном процессе активных и интерактивных форм проведения занятий: использование электронных образовательных ресурсов, групповых дискуссий в сочетании с внеаудиторной работой с целью формирования и развития требуемых компетенций обучающихся.

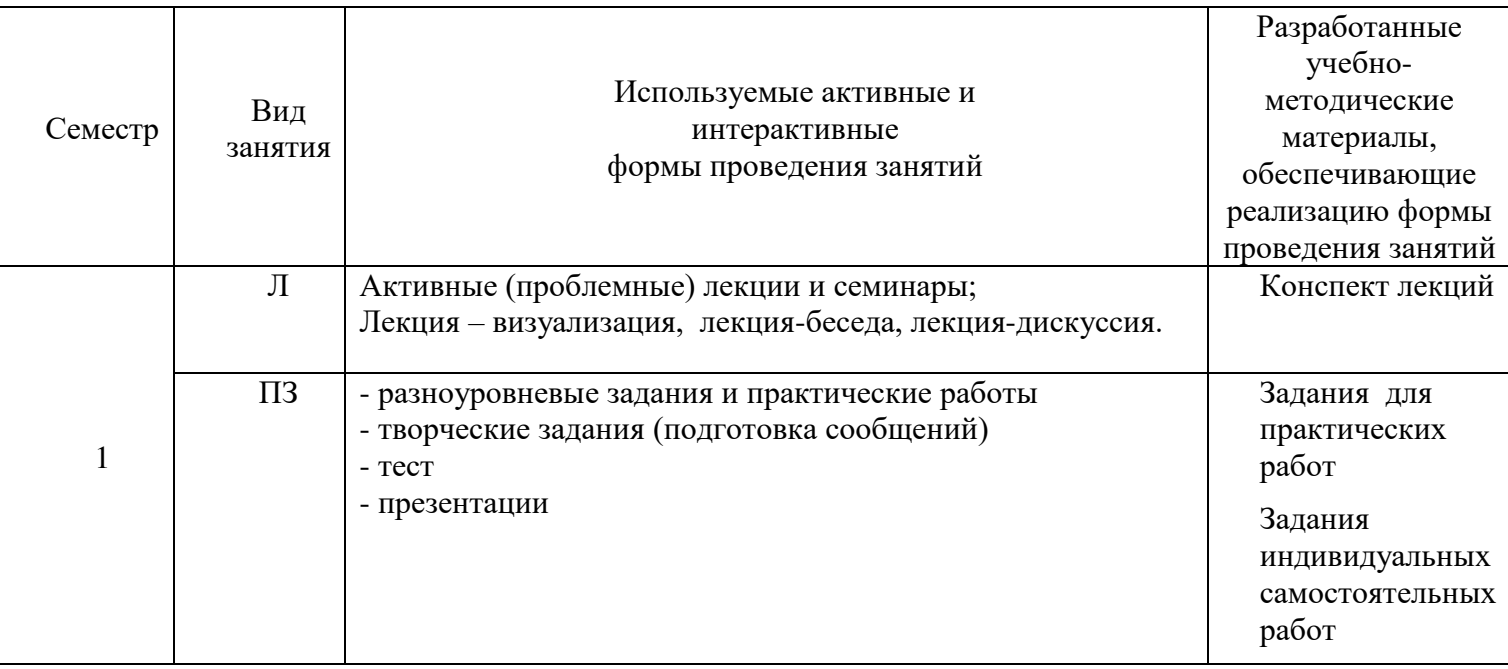

# **3.2. Материально-техническое обеспечение**

Кабинет «Информатики и информационных систем в профессиональной деятельности»

Рабочее место преподавателя: персональный компьютер с лицензионным программным обеспечением, оборудование для подключения к сети «Интернет». Доска для фломастеров. Доска интерактивная. Проектор. Экран. Принтер.

Рабочие места обучающихся по количеству обучающихся (13): компьютеры, компьютерные мышки, столы, стулья, сетевой удлинитель.

Специализированное программное обеспечение: LinuxMint 20.2, LibreOffice, Krita, Paint.net, Mypaint, Umlet ,Inkscape , Blender , RawTherapee, Sweethome 3D , Компас 3D учебная версия , FoxitReader , ФотоГалерея 1.31, Грация 3D

Аптечка первой медицинской помощи. Огнетушитель.

# **3.3. Информационное обеспечение реализации программы**

Для реализации программы библиотечный фонд колледжа имеет печатные и электронные образовательные и информационные ресурсы, рекомендуемые для использования в образовательном процессе.

## **Печатные издания**

# **Основные источники:**

1. Михеева, Е. В. Информационные технологии в профессиональной деятельности : учебник для студентов учреждений среднего профессионального образования / Е. В. Михеева, О. И. Титова ; рецензенты А. Н. Герасимов, А. В. Гордеев. — 4-е изд., стер. — Москва : Академия, 2020. — 416 с. — (Профессиональное образование)

- 2. Михеева, Е. В. Практикум по информационным технологиям в профессиональной деятельности : учебное пособие для студентов учреждений среднего профессионального образования / Е. В. Михеева, О. И. Титова ; рецензент А. В. Гордеев. — Москва : Академия, 2019.
- 3. Зубова, Е. Д. Информационные технологии в профессиональной деятельности : учебное пособие для спо / Е. Д. Зубова. — Санкт-Петербург : Лань, 2022. — 212 с. — ISBN 978-5-8114- 9348-7. — Текст : электронный // Лань : электронно-библиотечная система. — URL: https://e.lanbook.com/book/254684 (дата обращения: 21.09.2022). — Режим доступа: для авториз. пользователей.

# **Дополнительные источники:**

- 1. Федотова, Е. Л. Информационные технологии в профессиональной деятельности : учебное пособие / Е.Л. Федотова. — Москва : ФОРУМ : ИНФРА-М, 2023. — 367 с. — (Среднее профессиональное образование). - ISBN 978-5-8199-0752-8. - Текст : электронный. - URL: https://znanium.com/catalog/product/1893876 (дата обращения: 21.09.2022). – Режим доступа: по подписке.
- 2. Советов, Б. Я. Информационные технологии : учебник для среднего профессионального образования / Б. Я. Советов, В. В. Цехановский. — 7-е изд., перераб. и доп. — Москва : Издательство Юрайт, 2022. — 327 с. — (Профессиональное образование). — ISBN 978-5-534- 06399-8. — Текст : электронный // Образовательная платформа Юрайт [сайт]. — URL: https://urait.ru/bcode/489604 (дата обращения: 21.09.2022).

# **Электронно-библиотечные системы:**

- 1. ЭБС «Университетская библиотека онлайн». Форма доступа: https://biblioclub.ru
- 2. ЭБС «Лань». Форма доступа: https://e.lanbook.com/
- 3. ЭБС «ЮРАЙТ. Форма доступа: https://urait.ru/
- 4. ЭБС «Знаниум. Форма доступа: https://znanium.com/
- 5. ЭБС «Кнорус». Форма доступа: https://book.ru/

# **4. КОНТРОЛЬ И ОЦЕНКА РЕЗУЛЬТАТОВ ОСВОЕНИЯ УЧЕБНОЙ ДИСЦИПЛИНЫ**

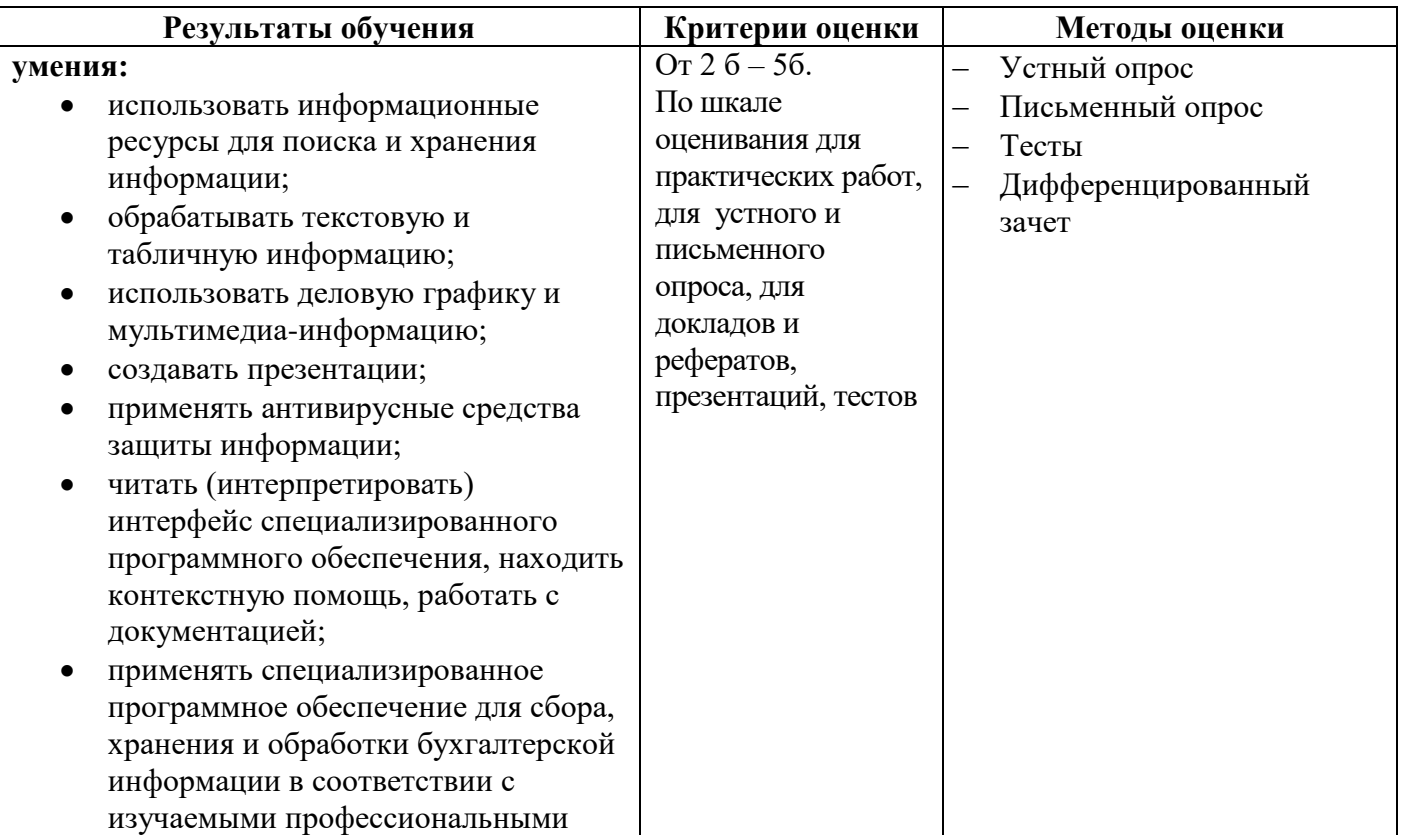

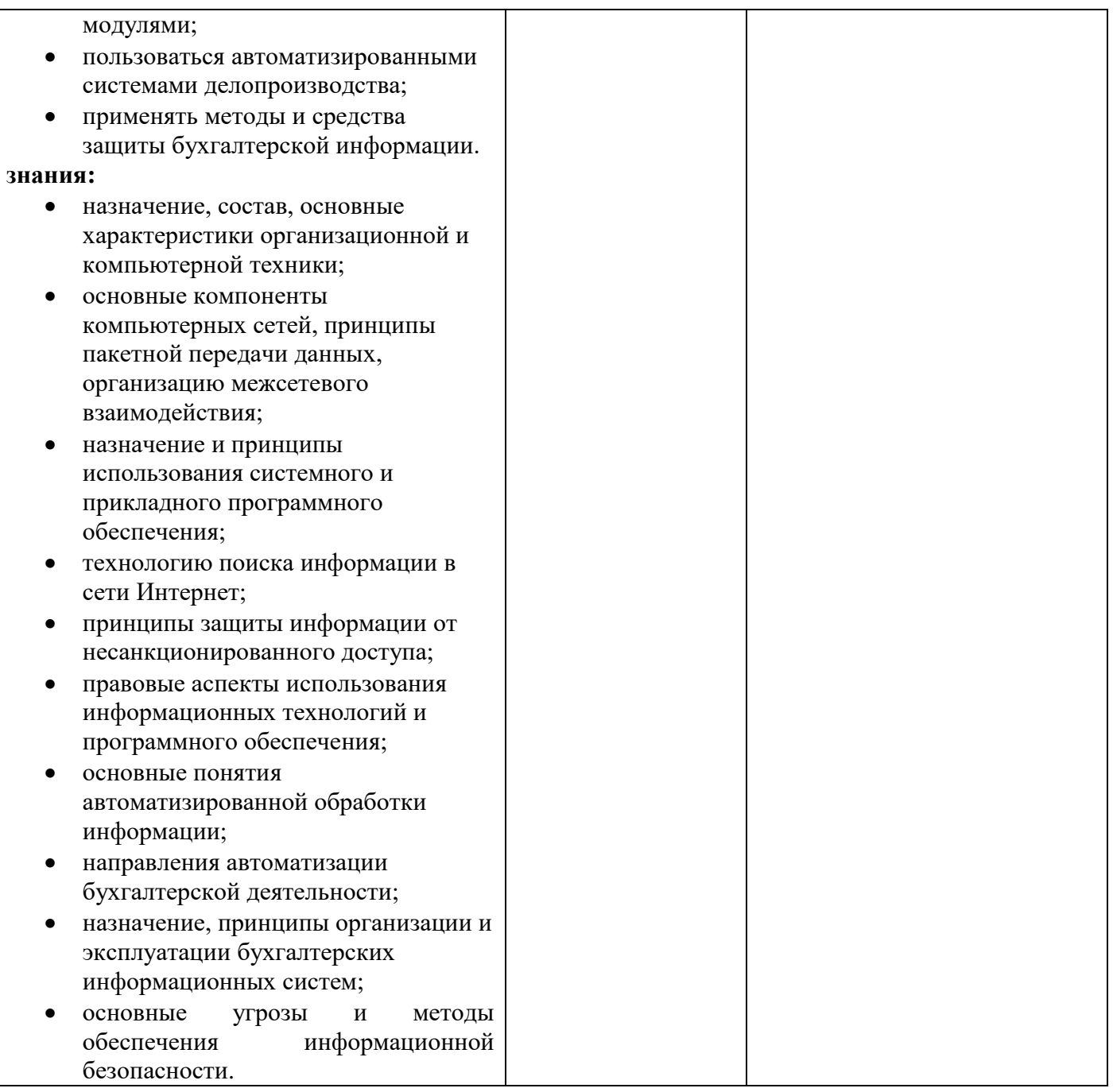

Контроль и оценка результатов освоения дисциплины ЕН.03 Информационные обеспечение профессиональной деятельности осуществляется в ходе текущего контроля индивидуальных образовательных достижений, промежуточной и итоговой аттестации.

Текущий контроль успеваемости и промежуточная аттестация обучающихся в соответствии с требованиями ФГОС СПО по специальности **54.02.01 Дизайн (по отраслям)** для аттестации обучающихся на соответствие их персональных достижений поэтапным требованиям основной образовательной программы создаются фонды оценочных средств, позволяющие оценить умения, знания, практический опыт и сформированные (формируемые) компетенции.

Оценочные средства для проведения текущего контроля успеваемости и промежуточной аттестации по дисциплине представлены в фондах оценочных средств.